# МИНОБРНАУКИ РОССИИ ФГБОУ ВО «БАШКИРСКИЙ ГОСУДАРСТВЕННЫЙ УНИВЕРСИТЕТ»

# ИНСТИТУТ ЭКОНОМИКИ, ФИНАНСОВ И БИЗНЕСА

Утверждено: на заседании кафедры протокол № 6 от «01» февраля 2021 г.

И.о. зав. кафедрой  $L/M$  / К.Е. Гришин

Согласовано: Председатель УМК Института

Л.Р. Абзалилова

# **РАБОЧАЯ ПРОГРАММА ДИСЦИПЛИНЫ (МОДУЛЯ)**

**Маркетинговые коммуникации и каналы продвижения в цифровой среде** часть, формируемая участниками образовательных отношений

программа магистратуры

Направление подготовки: 38.04.02 Менеджмент

Направленность (профиль) программы: Управление бизнесом в цифровой экономике

> Квалификация: магистр

Разработчик (составитель): доцент, к.с.н. Галина А.Э.

(подпись)

Для приема: 2021 г.

Уфа 2021 г.

Составители: Галина А.Э., к.с.н., доцент

Рабочая программа дисциплины утверждена на заседании кафедры социологии труда и экономики предпринимательства, протокол № 6 от 1 февраля 2021 г.

И.о. заведующего кафедрой  $k$   $\mu$ 

# **Список документов и материалов**

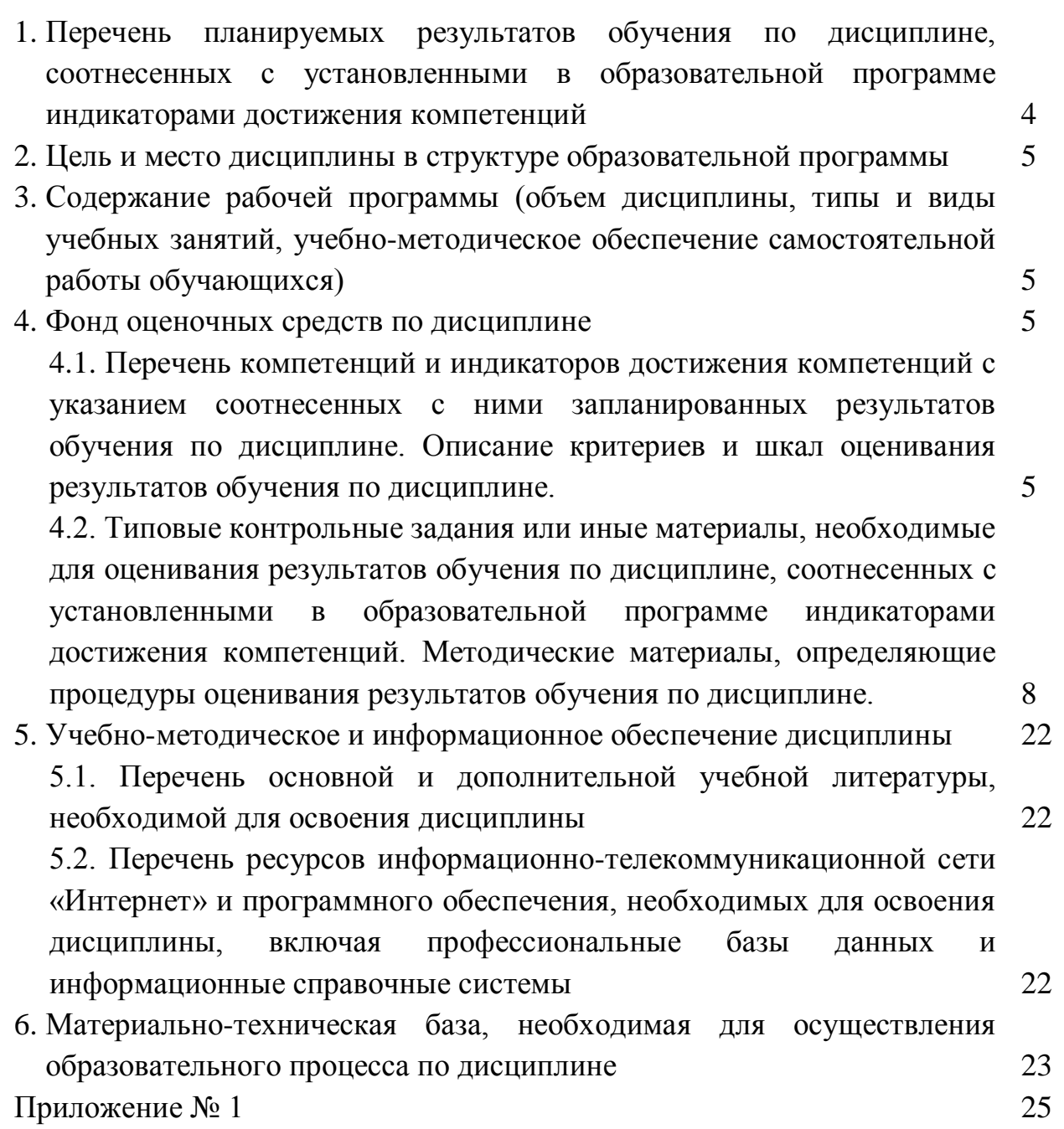

# **1. Перечень планируемых результатов обучения по дисциплине, соотнесенных с установленными в образовательной программе индикаторами достижения компетенций**

По итогам освоения дисциплины обучающийся должен достичь следующих результатов обучения:

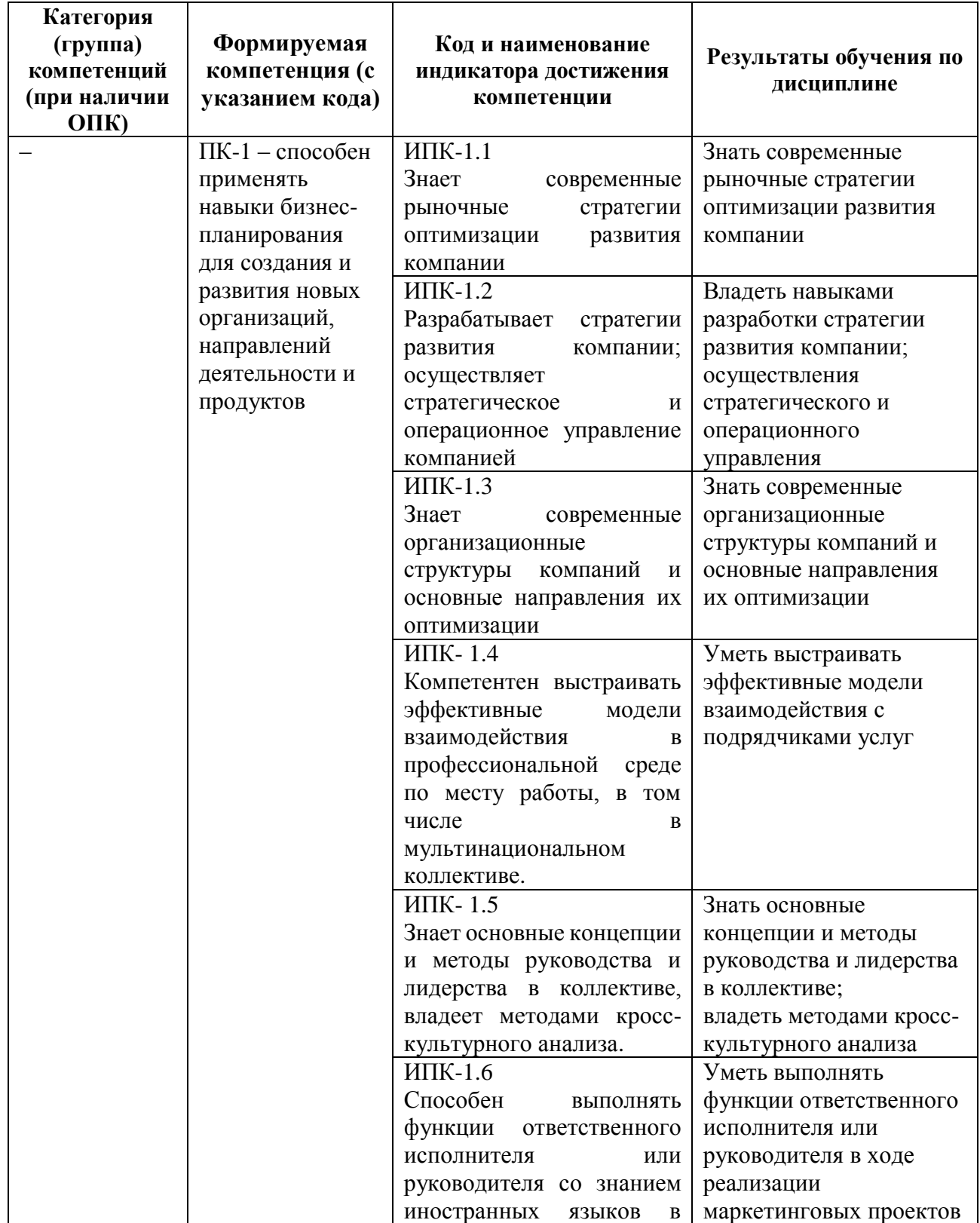

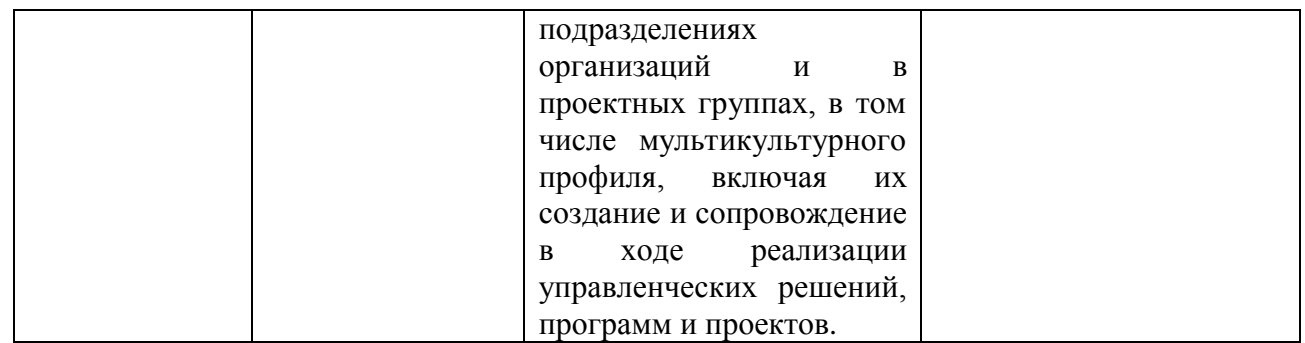

### **2. Цель и место дисциплины в структуре образовательной программы**

Дисциплина Б1.В.ДВ.01.01 «Маркетинговые коммуникации и каналы продвижения в цифровой среде» относится к части, формируемой участниками образовательных отношений и является дисциплиной по выбору.

Дисциплина изучается студентами заочной формы обучения на 2 курсе в установочную и зимнюю сессию.

Целью изучения дисциплины является приобретение обучающимися системного представления о современной концепции digital-маркетинга, которая широко используется в процессе хозяйственной деятельности организаций в целях решения маркетинговых задач.

# **3. Содержание рабочей программы (объем дисциплины, типы и виды учебных занятий, учебно-методическое обеспечение самостоятельной работы обучающихся)**

Содержание рабочей программы представлено в Приложении № 1.

### **4. Фонд оценочных средств по дисциплине**

# **4.1. Перечень компетенций и индикаторов достижения компетенций с указанием соотнесенных с ними запланированных результатов обучения по дисциплине. Описание критериев и шкал оценивания результатов обучения по дисциплине.**

**ПК-1** – способен применять навыки бизнес-планирования для создания и развития новых организаций, направлений деятельности и продуктов

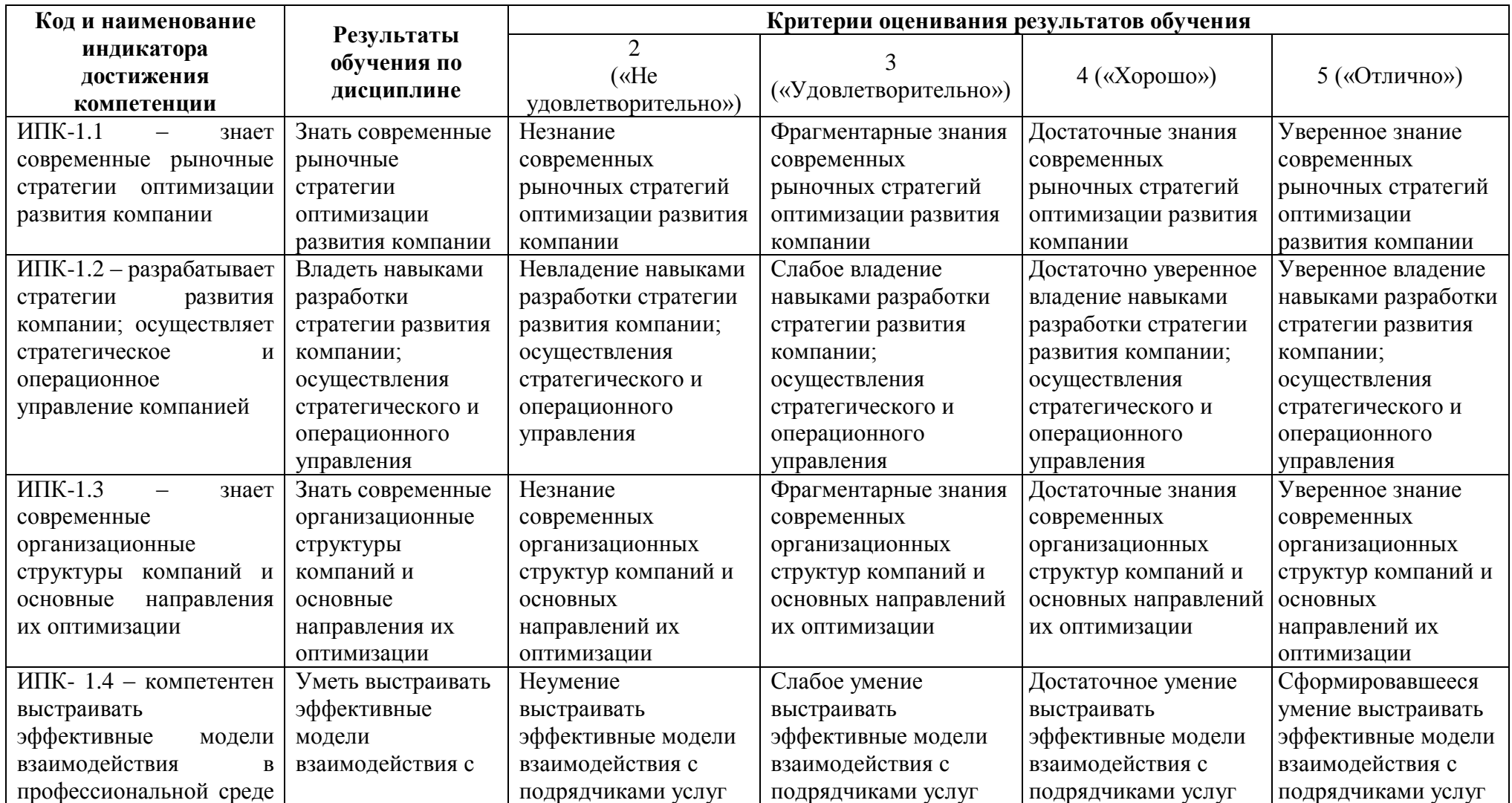

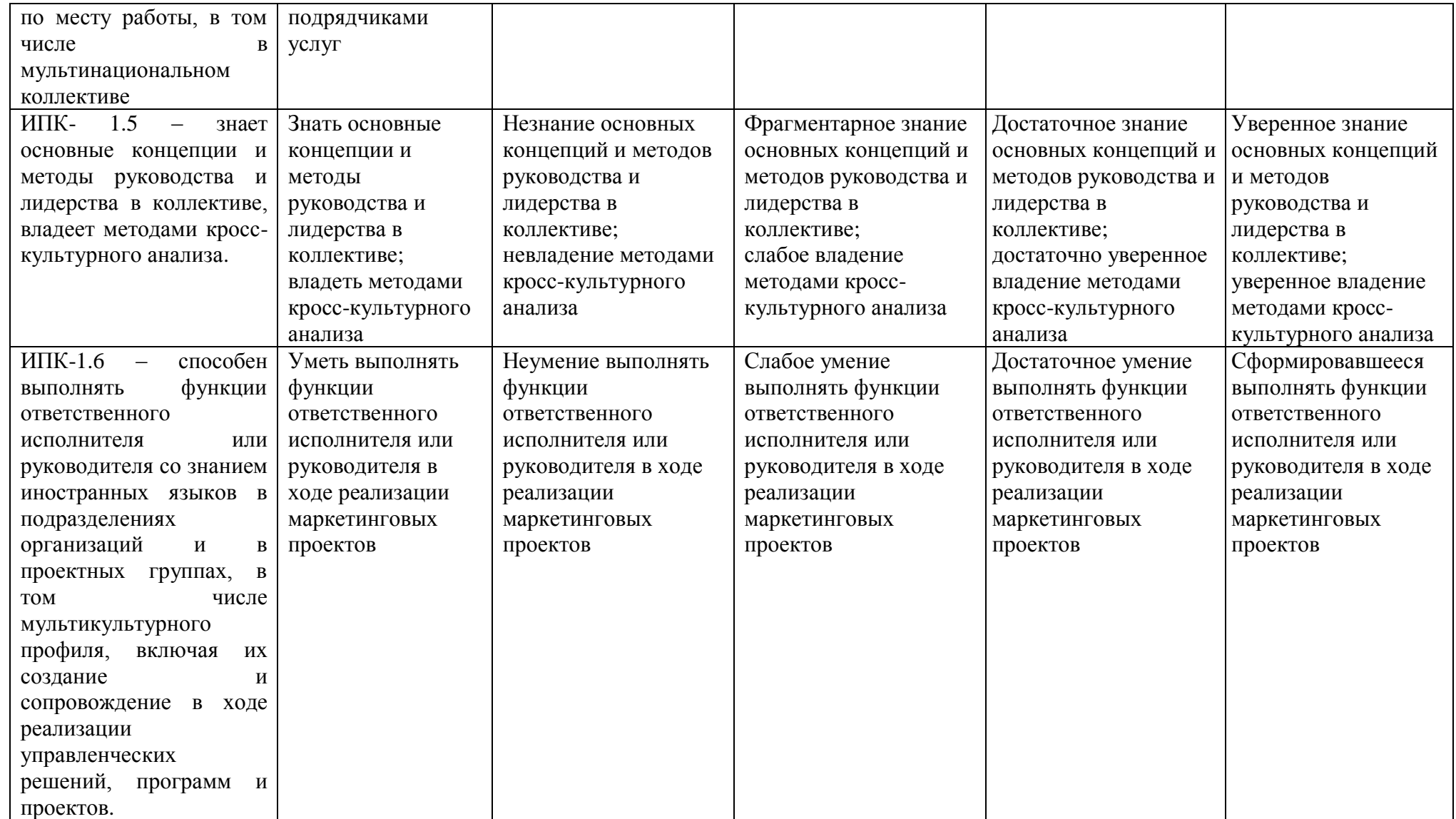

# **4.2. Типовые контрольные задания или иные материалы, необходимые для оценивания результатов обучения по дисциплине, соотнесенных с установленными в образовательной программе индикаторами достижения компетенций. Методические материалы, определяющие процедуры оценивания результатов обучения по дисциплине**

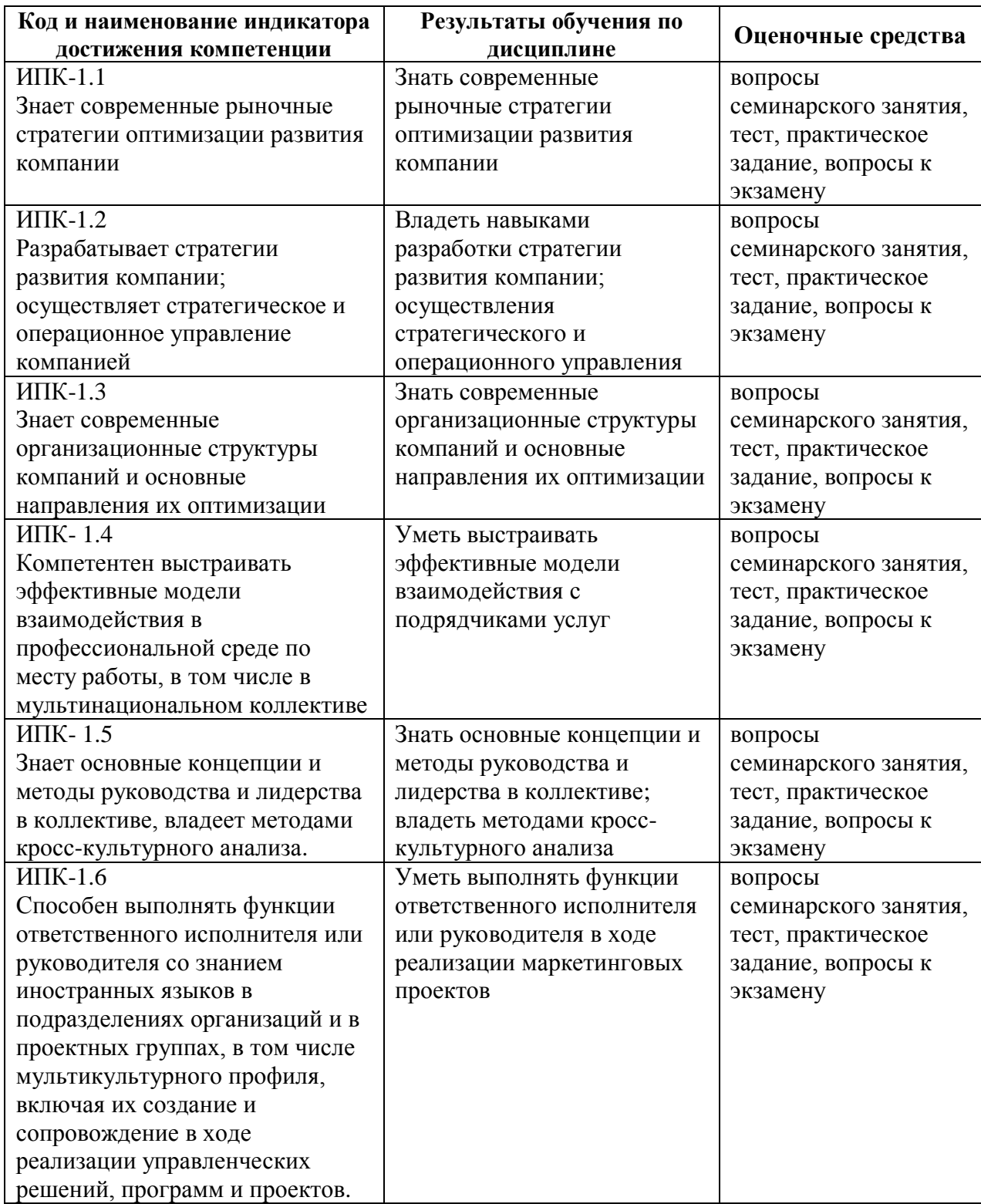

### **Типовые контрольные задания**

### **Задания для текущего контроля**

### **Вопросы и задания для подготовки и проведения семинарских (практических) занятий**

### **Тема 1. Обзор инструментов интернет-маркетинга.**

Вопросы для подготовки:

- 1. Понятие Digital маркетинга
- 2. Опишите предметную область Digital маркетинга.
- 3. Сущность лэндинга. Виды и методы создания.
- 4. Электронная коммерциябизнес-клиент (В2С).
- 5. Электронная коммерция бизнес-бизнес (В2В). Преимущества и недостатки.
- 6. Модели поведения посетителей сайтов.
- 7. Технология работы с платежными системами Webmoney, PayCash (Работа в Интернет с электронным кошельком: получение накошелек, расчеты с помощью кошелька).
- 8. Службы Интернет и их характеристика
- 9. Понятие поискового продвижения сайта.
- 10. Мобильные сервисы.
- 11. Лидогенерация.
- 12. Ретаргетинг.

### **Тема 2. Разработка стратегии интернет-маркетинга**

Вопросы для подготовки:

- 1. Понятие и преимущества лидогенерации. Основные понятия.
- 2. Виды лидов
- 3. Лидогенерация как бизнес-процесс
- 4. Методы лидогенерации.
- 5. Маркетинговое обеспечении лидогенерации.
- 6. Комплексный Digital маркетинг
- 7. Интернет-PR
- 8. Вирусный или партизанский маркетинг
- 9. Этапы разработки стратегии Digital маркетинга
- 10. Стратегия Digitalмаркетинга для b2b

# **Тема 3. E-mail маркетинг.**

Задание.

1. Разработать информационное письмо для проведения научной конференции, выставки или другого событийного мероприятия (образцы можно найти на сайте Института экономики, финансов и бизнеса <https://inefb.ru/> в разделе «Наука».

2. Осуществить рассылку созданного инф. письма.

3. Этапыработы оформить в виде презентации в Power Point

# **Тема 4. Создание и оптимизация сайта.**

Задание

1. Используя платформу Wix.com создать многостраничный сайт. Выбрать шаблон сайта из предлагаемого списка.

2. Разработать семантическое ядро и контент. В целом, весь процесс сбора семантического ядра можно разделить на следующие этапы:

Определение основных запросов (образующих запросов);

парсинг всех запросов из [http://wordstat.yandex.ru/;](http://wordstat.yandex.ru/%3B)

удаление запросов по списку стоп-слов;

удаление запросов-пустышек.

В данном случае, будет собрано достаточно поисковых запросов (около 15000), которых хватит для оптимизации проекта.

Стоит отметить, что есть более изощренные методы сбора семантического ядра:

анализ структуры конкурентов;

анализ видимости конкурентов;

подсказки поисковых систем;

история сайта (Яндекс.Метрика, Google Аналитикс); Анализ видимости сайта (Яндекс.Вебмастер, Google Вебмастер);

др.

Собирая большое семантическое ядро, с одной стороны, Вы охватываете все запросы, с другой стороны, Вы многократно увеличиваете временные затраты на чистку собранного списка поисковых слов.

Образец на примере косметического бренда:

I. Первичный список запросов:

краска для волос

красители дляволос процедуры для волос уход за волосами восстановление волос реконструкция волос выпрямление волос ламинирование волос шатуш волос омбре на волосах окрашивание омбре окрашивание балаяж калифорнийское мелирование волос брондирование волос колорирование волос тонирование волос экранирование волос прикорневой объем

профессиональные средства для волос бальзам для волос профессиональная краска для волос

### **Тема 5. Маркетинг в социальных сетях и новых медиа** Задание.

1. Зарегистрироваться в одной из социальных сетей (например, ВКонтакте).

2. Создать сообщество. Подготовить контент.

3. Разработать стратегию продвижения группы.

Стратегия продвижения в социальных сетях включает следующие блоки: постановка целей продвижения в социальных медиа;

сегментация целевой аудитории по ряду параметров;

бренд-чемпион: описание портрета идеального клиента, фаната бренда;

аудит продукта тайными покупателями/фокус-группа/социологический опрос среди выборки целевой аудитории; изучение продукта, выявление его достоинств, на которых можно делать акцент при продвижении или недостатков, мнение о которых надо корректировать у целевой аудитории;

создание инсайта: мотив плюс барьер к потреблению;

анализ поведения до 5 основных конкурентов в социальныхмедиа;

построение карты восприятия бренда;

мониторинг упоминаний о бренде в рунете с помощью специального ПО; выбор социальных медиа и инструментов для достижения целей;

контентная стратегия;

формирование ключевых показателей эффективности KPI, методы их оценки, план работ;

формирование бюджета.

Источник:<https://socialair.ru/strategy/>

4. Разработать рекламную или PR кампанию по продвижения товаров и услуг с использованием месседжеров (WhatsApp, Viber, Facebook Messenger, instagram).

5. Результаты представить в виде презентации в Power Point.

# **Тема 6. Управление проектами в веб-разработке**

Задание.

1. Создайте бриф на разработку сайта для web-агентства, используя следующую схему:

Информация о компании:

название компании – ИП (ООО, НКО и т.д.) ........

основные продукты и оказываемыеуслуги – макияж

адрес текущего сайта – ///.wixsite.com

способы связи / контактное лицо – Имя (телефон, e-mail, адрес офиса ) положение на рынке

сфера деятельности – макияж

целевая аудитория – женщины от 15-55 лет с хорошим материальным положением

дизайн (логотип и фирменный стиль), если есть, приложите к письму. Если нет, указать, какие из элементов фирменного стиля необходимо разработать (логотип компании, фирменный стиль, фирменные цвета), примеры сайтов, компаний работающих в вашей сфере, или любые другие; адреса сайтов, которые нравятся, адреса сайтов, которые не нравятся;

впечатление (какое впечатление сайт должен оказывать на посетителя, какое впечатление сайт оказывать не должен, что вы категорически не хотите видеть в дизайне сайта, примеры слишком ярких работ);

функционал (предполагаемые основные разделы вашего будущего сайта, описание главной страницы (услуги, обо мне, портфолио, контакты, онлайнзапись), содержание разделов с указанием типов содержания или особенностей каждой страницы).

2. Проведите анализ своего сайта, созданного вашими одногруппниками, используя следующий чек-лист (проставьте галочки приналичии след. пунктов):

- контраст между текстом и фоном удобен для чтения;
- интерактивные элементы и графика используются умеренно и не раздражают;
- страница с ошибкой 404 оформлена в стиле сайта;
- главное меню сайта заметно и расположено под шапкой сайта;
- всеразделы и страницы сайта выполнены в едином стиле;
- число акцентов (элементов, выделенных на фоне остального) на каждой странице не превышает двух;
- время загрузки сайта не превышает 3 секунд (сайт загружается быстро);
- изображения имеют соответствующий альтернативный текст;
- логотип компании размещен в верхнем левом углу страниц и хорошо заметен;
- по нажатию на логотип компании пользователь перенаправляется на главную страницу;
- на главной странице можно за 5 секунд сориентироваться и понять, где основная информация;
- информацию о компании можно найти сразу, не прикладывая усилий;
- контактную информацию можно найти сразу, не прикладывая усилий;
- ссылки хорошо заметны;
- поиск посайту хорошо заметен и прост, кнопка поиска по сайту хорошо заметна;
- наиболее важная информация умещается в первый экран, без прокрутки страницы;
- рекламные баннеры и всплывающие блоки не отвлекают слишком много внимания и не раздражают;
- главное меню сайта заметно и расположено под шапкой сайта.
- 3. Результаты представить в виде отчетов в Power Point.

# **Тема 7. Интернет-реклама**

Задание.

1. Ознакомиться с возможностями систем контекстной рекламы Яндекс.Директ и Google AdWords

2. Разработать стратегию проведения рекламной кампании в одной из систем.

*Методические рекомендации:*

1. Создание аккаунта

Заходим на direct.yandex.ru и нажимаем на кнопку «Дать объявление». После небольшой регистрации система предложит вам выбрать вариант интерфейса: легкий или профессиональный. Выбирайте профессиональный интерфейс, после чего переходим к настройке рекламной кампании.

2. Настройки рекламной кампании

Указываем название кампании и свое имя. Далее переходим к настройке уведомлений. Для этого напротив строки «Уведомления» нажимаем кнопку «Настроить». Выбираем уведомления по электронной почте или посредством смс-сообщений.

После этого система предлагает нам настроить временной таргетинг. Вы можете настроить время показа объявлений с точностью до одного часа. Как правило, большинство компаний связываются с клиентами по телефону и исключительно в рабочее время. Поэтому настройте свою рекламную кампанию так, чтобы расписание показов объявлений совпадало с расписанием работы персонала, а не транслировалось круглосуточно.

Далее настроим регионы для показа ваших объявлений – это поспособствует большей эффективности вашей кампании. Таким образом, ваши объявления могут видеть только те пользователи, IP-адрес которых соответствует выбранному региону, а также тем, кто выбрал регион в настройках портала. Выбрав нужные регионы, нажимаем «ОК» и переходим к следующему этапу создания рекламной кампании.

3 Подбираем ключевые слова

Переходим на wordstat.yandex.ru для того, чтобы найти наиболее популярные запросы на вашей сфере деятельности. Вы можете искать по словам или же по определенным регионам. Получив список запросов, выделите для себя наиболее подходящие ключевые слова и переходите к следующему этапу.

4. Создание объявлений

На страницесоздания объявления вводим заголовок, текст объявления и ссылку на сайт – эти поля обязательны для заполнения. Лучше создавать отдельное объявление под каждый существующий у вас ключевой запрос, потому что в нем должно быть многократное повторениеключевого слова.

5. Назначаем цену за клик

На шаге назначения ставки советуем вам сразу назначить ставки через кнопку «Дополнительно» в правом верхнем углу. В появившемся окне назначим цену для входа объявления в спецразмещение, настроив % от цены и максимальную сумму, которую вы готовы платить за одного посетителя, например, 10 у.е.

После выбора нажимаете «ОК» и «Дальше». Ваше объявление готово. Теперь вы можете отправить объявление на модерацию или же добавить еще объявлений по другим ключевым словам. После отправки объявлений на модерацию, объявление увидят только модераторы, которые следят за качеством объявлений. Через некоторое время на указанный вами ранее электронный адрес придет письмо с результатами проверки модератора. Если в объявлении обнаружены ошибки, которые модератор не счел возможным поправить самостоятельно,

Показы объявления начнутся после проверки объявления модератором и поступления оплаты. Просто приведите объявление в соответствие с комментариями модератора и нажмите «Отправить на проверку» еще раз. Далее Яндекс.Директ предложит вам оплатить заказ.

3. Результаты представить в виде презентации в Power Point.

### **Тема 8. Веб-аналитика и анализ эффективности рекламных кампаний**  Вопросы:

1. Медийная реклама

- 2. Контекстная реклама
- 3. Поисковаяреклама
- 4. Геоконтекстная реклама
- 5. Вирусная реклама
- 6. Продакт-плейсмент (в онлайн-играх)
- 7. Реклама в блогах
- 8. Интерстильная реклама
- 9. Этапы работы над контекстнойрекламной кампанией
- 10.Оценка эффективности баннерной рекламы.
- 11.Эффективность мероприятий Интернет-маркетинга

### **Критерии оценивания ответов на вопросы на практических занятиях:**

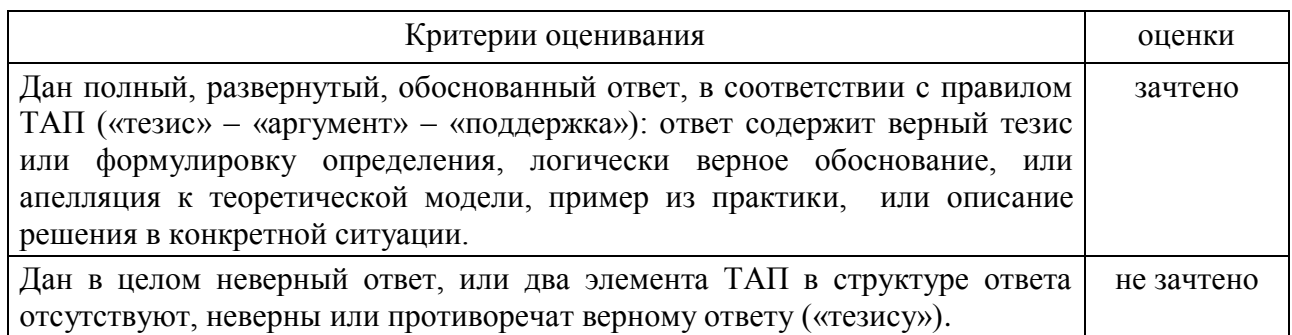

### **Критерии оценивания выполнения заданий на практических занятиях:**

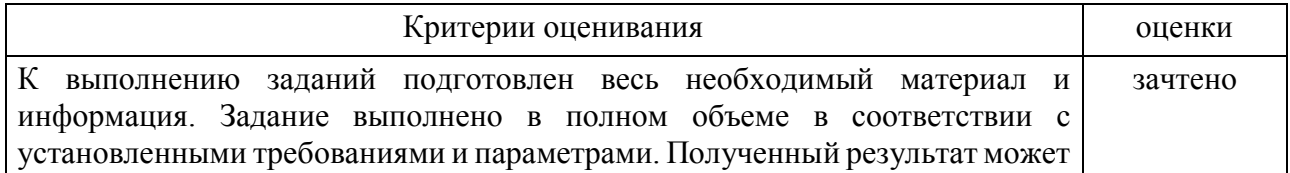

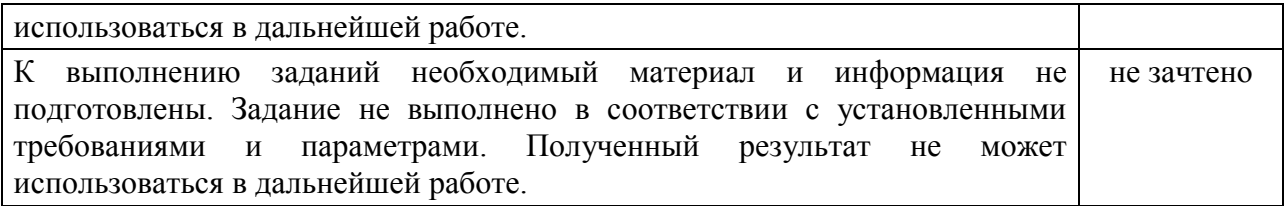

### **Индивидуальные практические задания**

### **Тема 1. Обзор инструментов интернет-маркетинга**

Практическое задание

Описать один отечественный или зарубежный интернет-магазин. В описании раскрыть следующие вопросы:

- адрес магазина в Интернет, наименование, в каком городе расположен, ассортимент;
- как устроена витрина магазина (каталог, поле ввода имени и пароля, регистрация и личные данные, поиск товара, каталог, новинки, покупательская корзина, оформление заказа);
- тематическая организация каталогов товара (по видам, по производителям);
- система навигации по сайту (карта сайта, поиск товара в магазине; обычный поиск, расширенный поиск, тематический поиск по каталогу, просмотр новинок, бестселлеров);
- отбор товаров в пользовательскую корзину. Как добавить, удалить, отложить на потом товар в корзине?
- оформление заказа (шаги оформления заказа, способы доставки, еография доставки);
- оплата заказа (способы оплаты, схема оплаты одного из способов).

# **Тема 2. Разработка стратегии интернет-маркетинга**

Практическое задание

Описать электронную платежную систему.

В описании раскрытьследующие вопросы:

- характеристика банка;
- виды платежных инструментов (кредитные карты, электронные кошельки и т.д.);
- схемы оплаты с использованием кредитных карт, электронных кошельков;
- перечень услуг для физических и юридических лиц;
- тарифы основных видов услуг;
- как открыть счет.

# **Тема 3. E-mail маркетинг**

Практическое задание Создание одностраничного сайта на Wix.ru. Действия:

- зарегистрироваться на сайте Wix.ruWix.ru;
- выбрать шаблон лэндинга;
- создать контент;
- опубликовать сайт.

#### **Тема 4. Создание и оптимизация сайта**

Практическое задание

- 1. Разработать стратегию лидогенерации
- 2. Определить критерииквалификации лида
- 3. Сформировать воронку продаж
- 4. Выбрать методы лидогенерации

#### **Тема 5. Маркетинг в социальных сетях и новых медиа**

Практическое задание

- 1. Создать группу в "ВКонтакте"
- 2. Сформировать контент
- 3. Обновлять содержание группы, увеличивая число подписчиков
- 4. Оценить эффективность продвижения группы в социальной сети.

#### **Тема 6. Управление проектами в веб-разработке**

Практическое задание

Работа с ППП "MS Project".

- 1. Разработать план внедрения проекта создания сайта
- 2. Распределить этапы работ по подразделениям и временным интервалам.

### **Тема 7. Интернет-реклама**

Практическое задание

Разработать стратегию продвижения продуктов в магазинах iStore и Andoroid.Market с учетом особенности каждой системы. Оценить эффективность системы продвижения в iStore и Andoroid.Market

### **Тема 8. Веб-аналитика и анализ эффективности рекламных кампаний** Практическое задание

Работа с Учебным руководством Google Analytics IQ на сайте [https://support.google.com](https://support.google.com/)

Сформировать:

- отчеты по аудитории;
- отчеты по источникам трафика;
- отчет «Карта целей»;
- отчеты по электронной коммерции.

# **Критерии оценивания выполнения индивидуальных практических заданий:**

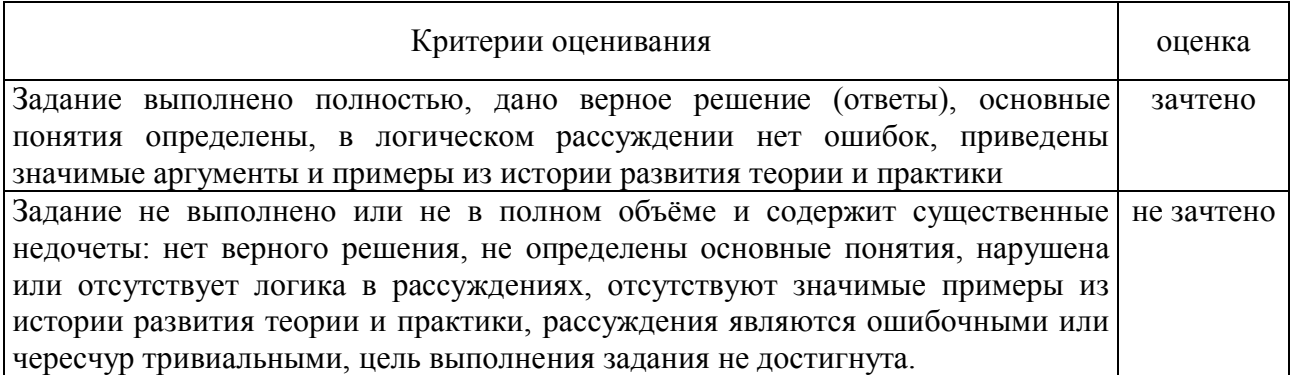

### **Тест**

#### Описание тестирования:

Тестирование уровня усвоения основных понятий и персоналий (10 тестовых вопросов, контрольное время 7 мин.).

### **Пример варианта теста**

- **1. Ваш конкурент за месяц запустил три вирусных ролика. Какую задачу он себе поставил? Чего он добивается?**
	- a) противодействует конкурентам хочет заразить вирусами чьи-то компьютеры
	- b) работает над лояльностью
	- c) работает над охватом, хочет получить прирост подписчиков
- **2. Соотношение рейтинга по целевой аудитории сайта к рейтингу по базовой аудитории называется…**
	- a) Infinity index
	- b) Affinity index
	- c) Finita Index
	- d) Online Index

# **3. Технология показа рекламы тем пользователям, которые уже взаимодействовали с продуктом – это…**

- a) ремаркетинг
- b) call-tracking
- c) майндмаркетинг
- d) look alike

# **4. Что влияет на доставку email-сообщений при распространении рассылок**

- a) технологии отправки сообщений
- b) дата и время отправки сообщений
- c) репутация почтовый клиент подписчика доменов и IP-адресов отправителя
- d) содержание сообщения
- e) операционная система получателя
- f) размер сообщения

### **5. Что такое «вовлечение» в контексте продвижения в социальных сетях?**

- a) когда пользователь просмотрел вашу страницу
- b) когда пользователь просмотрел ваш пост
- c) когда пользователь лайкнул, прокомментировал или расшарил ваш контент

# **6. Каков правильный ответ сервера браузеру, если запрашиваемая страница существует и доступна?**

- a) 100 YES
- b) 200 OK
- c) 300 WORK
- d) 400 FOUND

# **7. Что такое Landing Pages?**

- a) группа сайтов, объединенных по территориальному признаку
- b) целевые страницы, либо одностраничные «продающие» тексты
- c) сквозной компонент верстки: нижняя часть, «подвал» сайта, Footer

# **8. Что такое метрика в интернет-маркетинге?**

- a) число знаков в анонсе
- b) свидетельство о регистрации сайта
- c) числовая характеристика поведения пользователей

# **9. Что такое конверсия?**

- a) изменение в контенте сайта, направленные на увеличение глубины просмотра
- b) число посетителей, выполнивших целевое действие на сайте
- c) число посетителей, вернувшихся на сайт повторно, в течение суток

# **10. От чего зависит цена одного показа, при размещении контекстной рекламы в Yandex?**

- a) от соотношения спроса и предложения
- b) от договоренностей с менеджером по рекламе Yandex
- c) от сезона: зимой цены несколько выше, чем летом

Описание методики оценивания при тестовом контроле:

На оценку степени сформированности знаниевой компоненты компетенции при текущем контроле отводится не менее 10 вопросов теста. Число правильных ответов теста от 45 до 59% соответствует начальному (пороговому) уровню овладения компетенцией, от 60 до 80 % – базовому уровню, от 81 до 100 % – повышенному (продвинутому) уровню сформированности компетенции.

### **Критерии оценивания:**

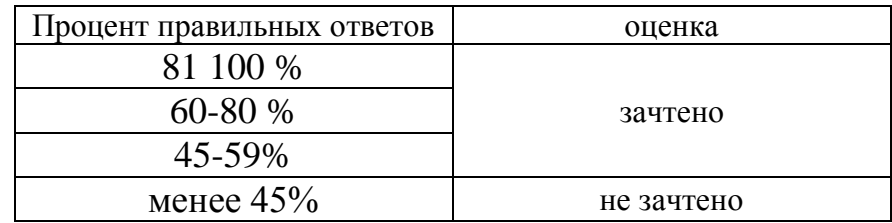

### **Итоговый контроль по дисциплине**

Описание методики оценивания:

Перед проведением итогового контроля по дисциплине преподаватель подводит итоги по каждому обучающемуся.

Обучающийся допускается к прохождению итогового контроля по дисциплине при условии выполнения всех заданий, предусмотренных программой дисциплины. При этом положительно оценены должны быть оценены все рубежные контрольные работы и не менее 50% заданий текущего контроля.

Экзамен проводится в виде устного собеседования по учебному материалу дисциплины, оцениваемому по критериям для зачета. Результат сдачи экзамена фиксируется отметкой «отлично», «хорошо», «удовлетворительно» или «неудовлетворительно».

Примерные вопросы к экзамену

- 1. История развития сети Интернет.
- 2. Концепция построения сети Интернет.
- 3. Сервисы сети Интернет.
- 4. История развития сети Интернет.
- 2. Концепция построения сети Интернет. Сервисы сети Интернет.
- 3. Digital технологии.
- 4. Маркетинговые исследования в сети Интернет.
- 5. Разработка стратегии продвижения в сети Интернет.
- 6. E-mail маркетинг. Технология осуществления рассылки. Результат

автоматизированных серий писем.

- 7. Стратегия сегментации в E-mail маркетинге. Экономическая эффективность массовых рассылок
- 8. Тенденции современного E-mail маркетинга.
- 9. Модели поведения посетителей сайтов
- 10. Лидогенерация как бизнес-процесс. Преимущества, основные понятия.
- 11. Методы лидогенерации. Факторы успеха лидогенерации.
- 12. Технология работы с платежными системами Webmoney, PayCash (работа в Интернет с электронным кошельком: получение на кошелек, расчеты с помощью кошелька).
- 13. Лэндинг. Методы и факторы успеха.
- 14. Электронная коммерция бизнес-клиент (В2С).
- 15. Электронная коммерция бизнес-бизнес (В2В). Преимущества и недостатки.
- 16. Понятие электронного бизнеса. Преимущества электронного бизнеса.
- 17. Создание и регистрация сайта.
- 18. Разработка SEO-friendly сайта.
- 19. Виды интернет-рекламы.
- 20. Сервисы контекстной рекламы. Анализ эффективности контекстной рекламы.
- 21. Медиапланирование в Интернет.
- 22. Критерии выбора рекламных носителей
- 23. Оценка эффективности рекламной кампании.
- 24. SMM. Методы и стратегии.
- 25. Сравнительная характеристика социальных сетей в Рунете. Особенности продвижения в социальных сетях.
- 26. PR в интернет.
- 27. Модели электронного бизнеса и их характеристика.
- 28. Сущность и функции браузера. Сравнение популярных браузеров.
- 29. Требования к Интернет-магазину. Обработка заказа. Управление магазином.
- 30. Партнерский маркетинг. Партнерские программы, виды, поиск, управление
- 31. SEO. Алгоритм работы поисковой системы. Основные понятия.
- 32. Внутренняя оптимизация сайта.
- 33. Интернет-магазин. Обработка заказа. Управление магазином.
- 34. Развитие сферы услуг в Интернет.
- 35. Сайты и порталы: структура, состав, отличия.

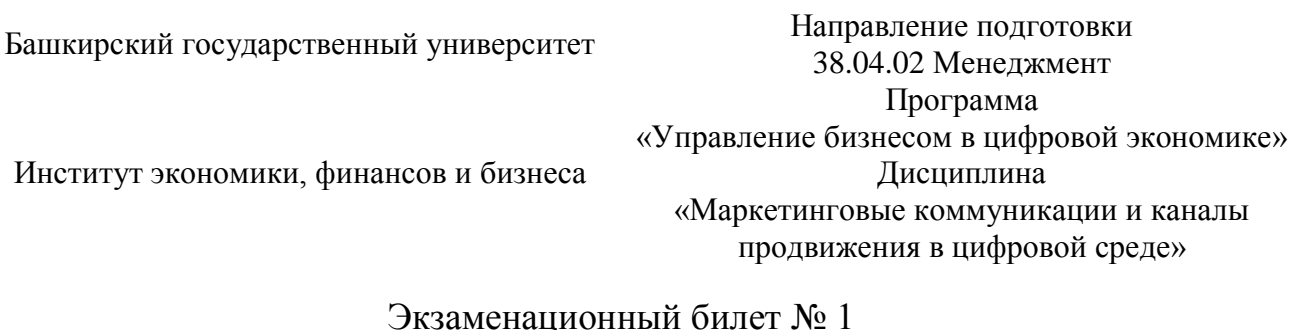

- 1. Методы лидогенерации. Факторы успеха лидогенерации.
- 2. Создание и регистрация сайта.
- 3. Практическое задание: проведите анализ сайта Института экономики, финансов и бизнеса с точки зрения его дизайна.

И.о. зав. кафедрой  $\left( \frac{E_f}{\mu} \right)$ 

Критерии оценивания на экзамене (для заочной формы обучения):

 **«отлично»** выставляется студенту, если студент дал полные, развернутые ответы на все теоретические вопросы билета, продемонстрировал знание функциональных возможностей, терминологии, основных элементов, умение применять теоретические знания при выполнении практических заданий. Студент без затруднений ответил на все дополнительные вопросы. Практическая часть работы выполнена полностью без неточностей и ошибок;

 **«хорошо»** выставляется студенту, если студент раскрыл в основном теоретические вопросы, однако допущены неточности в определении основных понятий. При ответе на дополнительные вопросы допущены небольшие неточности. При выполнении практической части работы допущены несущественные ошибки;

 **«удовлетворительно»** выставляется студенту, если при ответе на теоретические вопросы студентом допущено несколько существенных ошибок в толковании основных понятий. Логика и полнота ответа страдают заметными изъянами. Заметны пробелы в знании основных методов. Теоретические вопросы в целом изложены достаточно, но с пропусками материала. Имеются принципиальные ошибки в логике построения ответа на вопрос. Студент не решил задачу или при решении допущены грубые ошибки;

 **«неудовлетворительно»** выставляется студенту, если ответ на теоретические вопросы свидетельствует о непонимании и крайне неполном знании основных понятий и методов. Обнаруживается отсутствие навыков

применения теоретических знаний при выполнении практических заданий. Студент не смог ответить ни на один дополнительный вопрос.

# **5. Учебно-методическое и информационное обеспечение дисциплины**

# **5.1. Перечень основной и дополнительной учебной литературы, необходимой для освоения дисциплины**

Основная литература:

1. Акулич, М.В. Интернет-маркетинг : учебник / М.В. Акулич. – Москва: Дашков и К°, 2020. – 352 с. : ил. – (Учебные издания для бакалавров). – Режим доступа: по подписке. – URL: [https://biblioclub.ru/index.php?page=book&id=573342.](https://biblioclub.ru/index.php?page=book&id=573342)

2. Катаев, А. В. Интернет-маркетинг : учебное пособие / А.В. Катаев, Т.М. Катаева; Министерство науки и высшего образования Российской Федерации, Южный федеральный университет, Инженерно-технологическая академия. – Ростов-на-Дону; Таганрог: Южный федеральный университет, 2018. – 154 с. : ил. Режим доступа: по подписке. – URL: [https://biblioclub.ru/index.php?page=book&id=499687.](https://biblioclub.ru/index.php?page=book&id=499687)

3. Сковиков, А.Г. Цифровая экономика. Электронный бизнес и электронная коммерция: учебное пособие для вузов / А.Г. Сковиков. — 2-е изд., стер. – Санкт-Петербург: Лань, 2021. – 260 с. – ISBN 978-5-8114-6857-7. – Текст: электронный // Лань: электронно-библиотечная система. – URL: https://e.lanbook.com/book/152653.

Дополнительная литература:

4. Шевченко, Д.А. Продвижение товаров и услуг: Практическое руководство: учебное пособие / Д.А. Шевченко, Е.В. Пономарева. – Москва: Дашков и К, 2021. – 372 с. – ISBN 978-5-394-04165-5. – Текст: электронный // Лань: электронно-библиотечная система. – URL: https://e.lanbook.com/book/173982

5. Николаева, М.А. Интернет-реклама в продвижении товаров и услуг: учебное пособие / М.А. Николаева. – Екатеринбург: УрГПУ, 2017. – 166 с. – ISBN 978-5-7186-0867-0. – Текст: электронный // Лань: электронно-библиотечная система. – URL: https://e.lanbook.com/book/159004

# **5.2. Перечень ресурсов информационно-телекоммуникационной сети «Интернет» и программного обеспечения, необходимых для освоения дисциплины, включая профессиональные базы данных и информационные справочные системы**

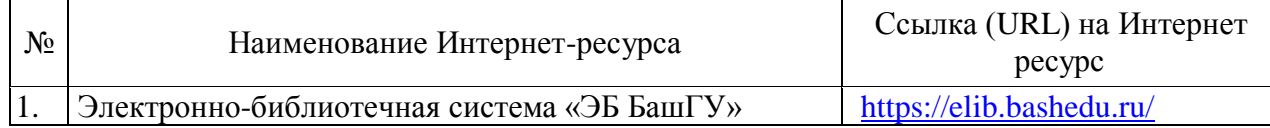

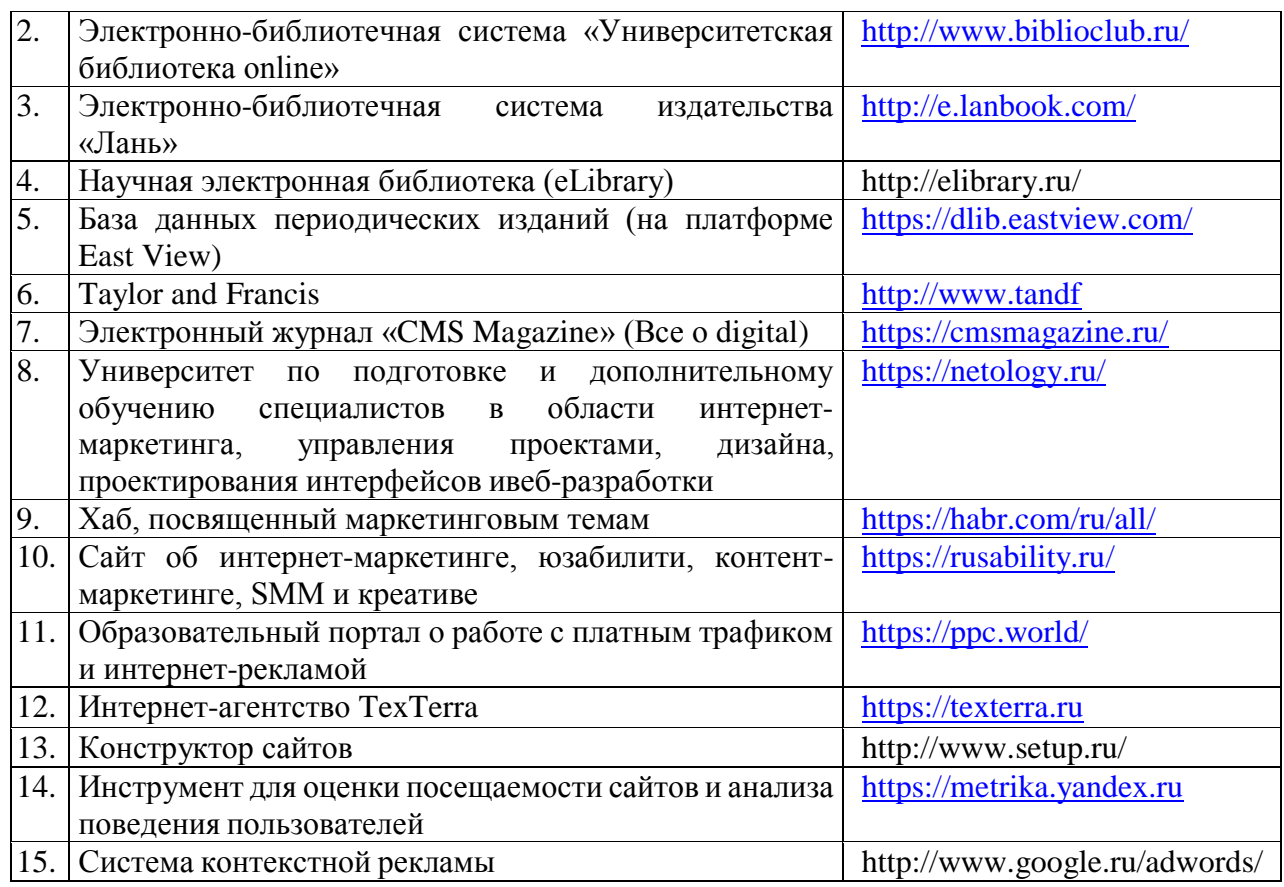

### Перечень программного обеспечения

1. Windows 8 Russian. Windows Professional 8 Russian Upgrade. Договор № 104 от 17.06.2013 г. Лицензии – бессрочные.

2. Microsoft Office Standard 2013 Russian. Договор № 114 от 12.11.2014 г. Лицензии – бессрочные.

# **6. Материально-техническая база, необходимая для осуществления образовательного процесса по дисциплине**

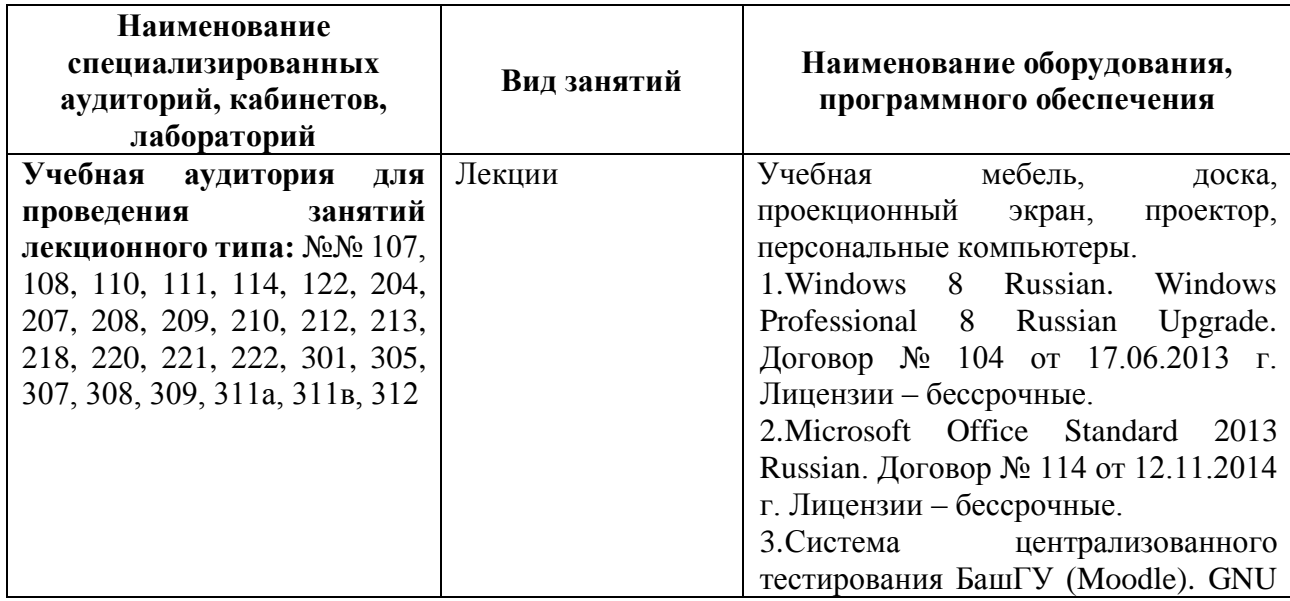

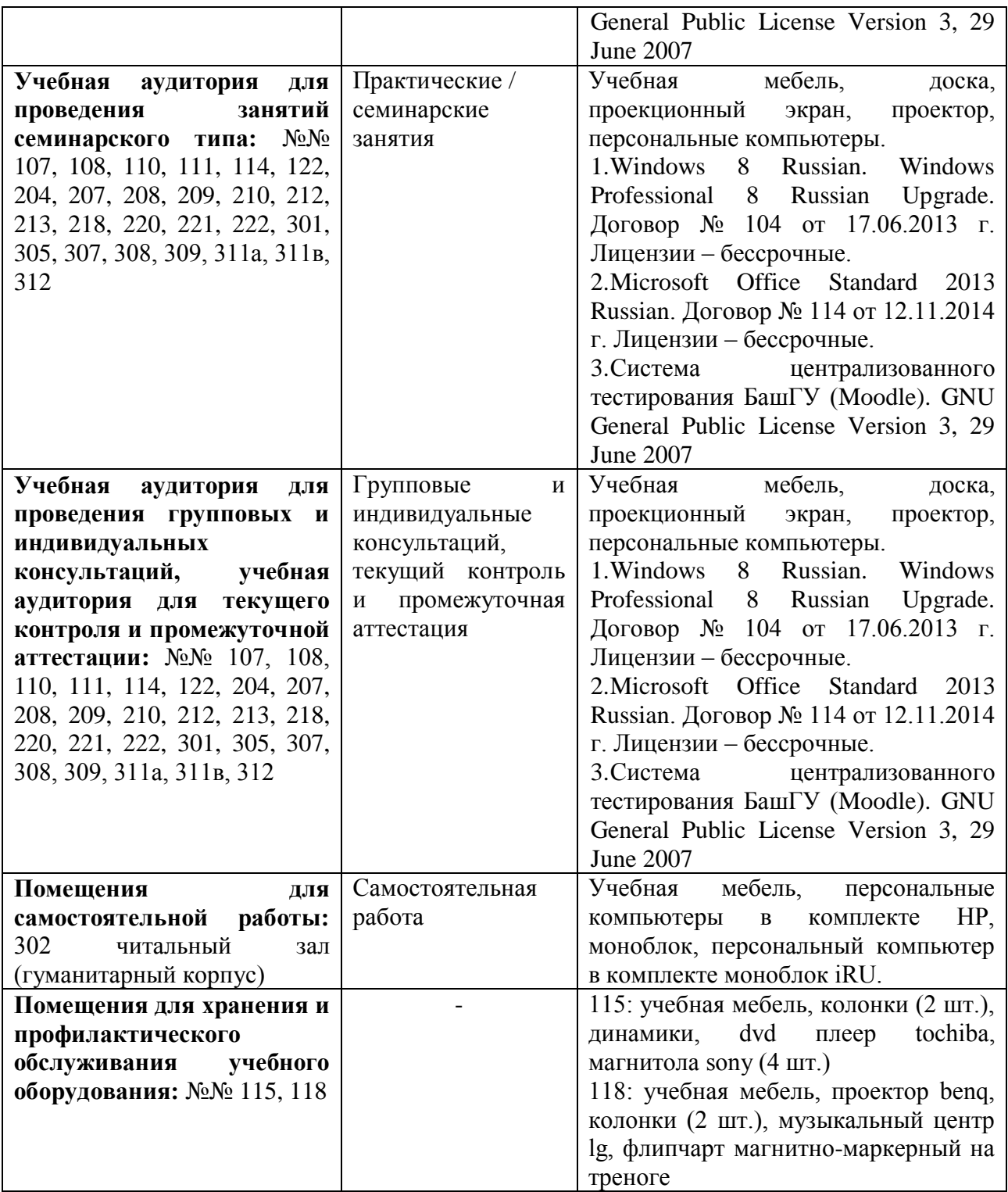

Приложение № 1

# МИНОБРНАУКИ РОССИИ ФГБОУ ВО «БАШКИРСКИЙ ГОСУДАРСТВЕННЫЙ УНИВЕРСИТЕТ» ИНСТИТУТ ЭКОНОМИКИ, ФИНАНСОВ И БИЗНЕСА

# **СОДЕРЖАНИЕ РАБОЧЕЙ ПРОГРАММЫ**

дисциплины

### **«Маркетинговые коммуникации и каналы продвижения в цифровой среде»**

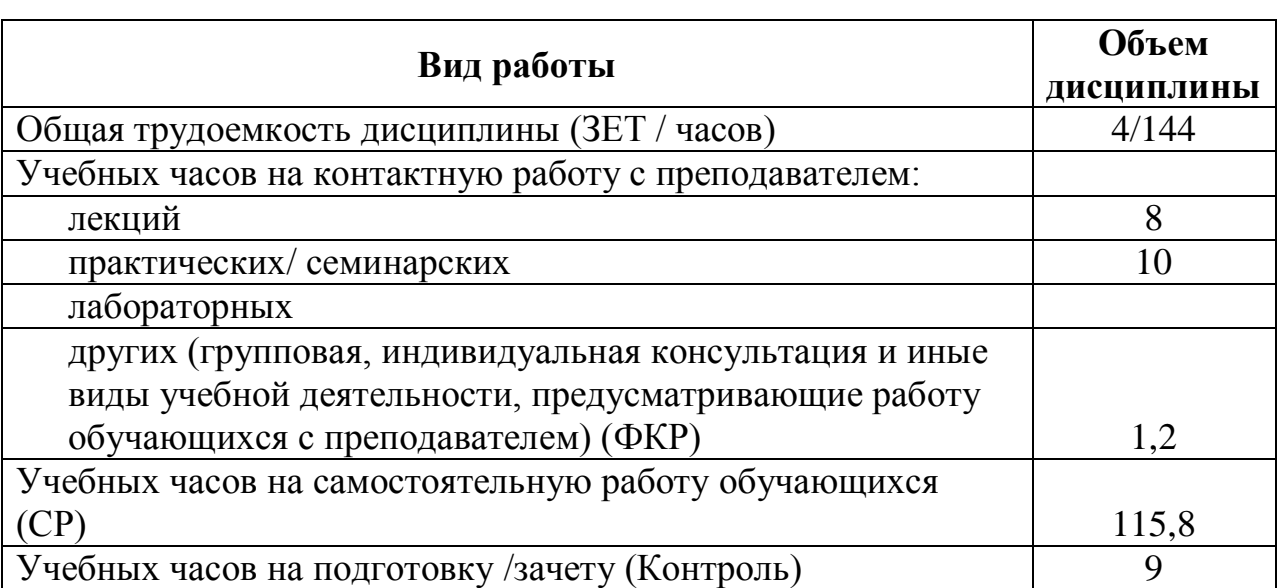

на 2 курсе (установочной и зимней сессии) заочной формы обучения

Форма контроля: экзамен, 2 курс (зимняя сессия)

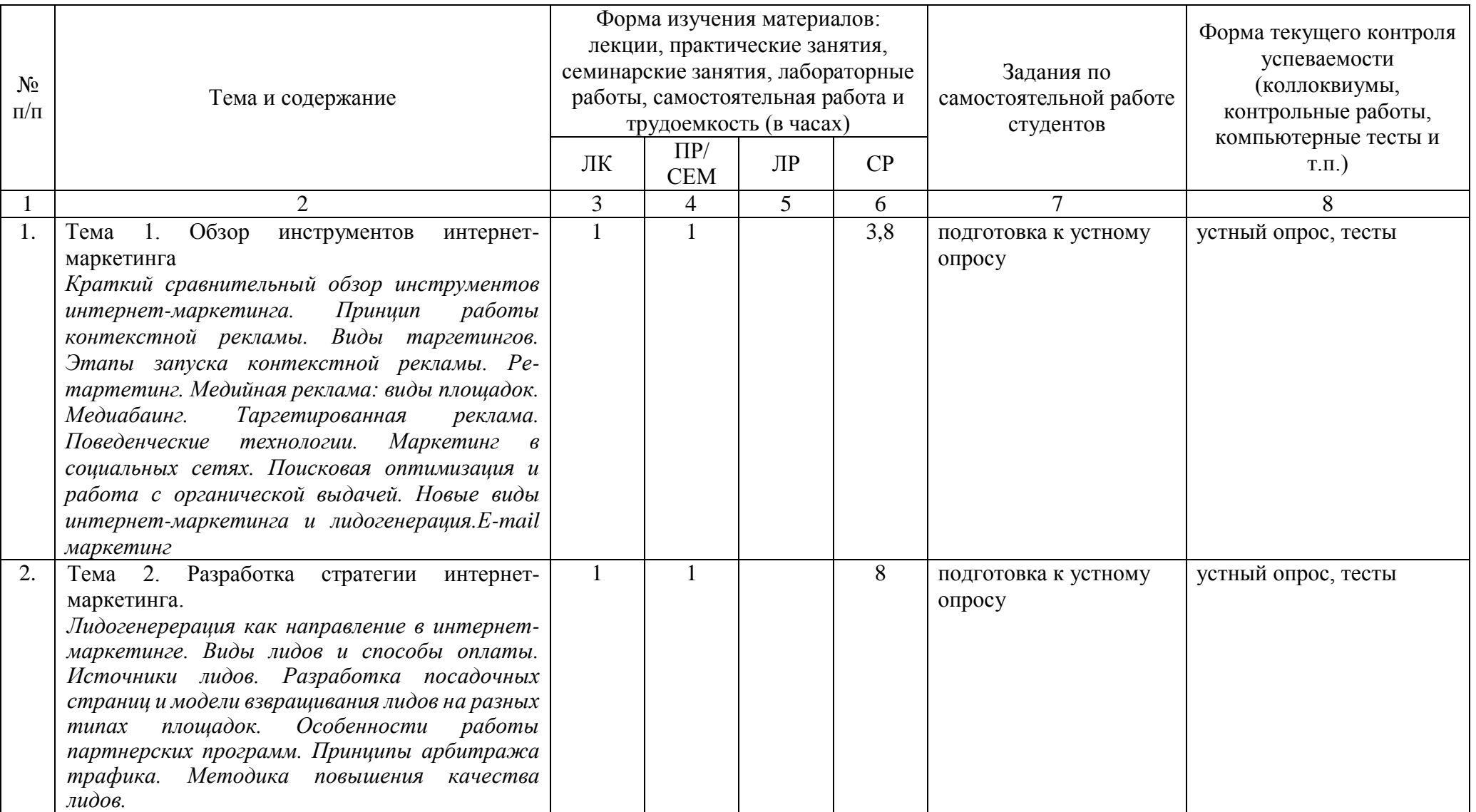

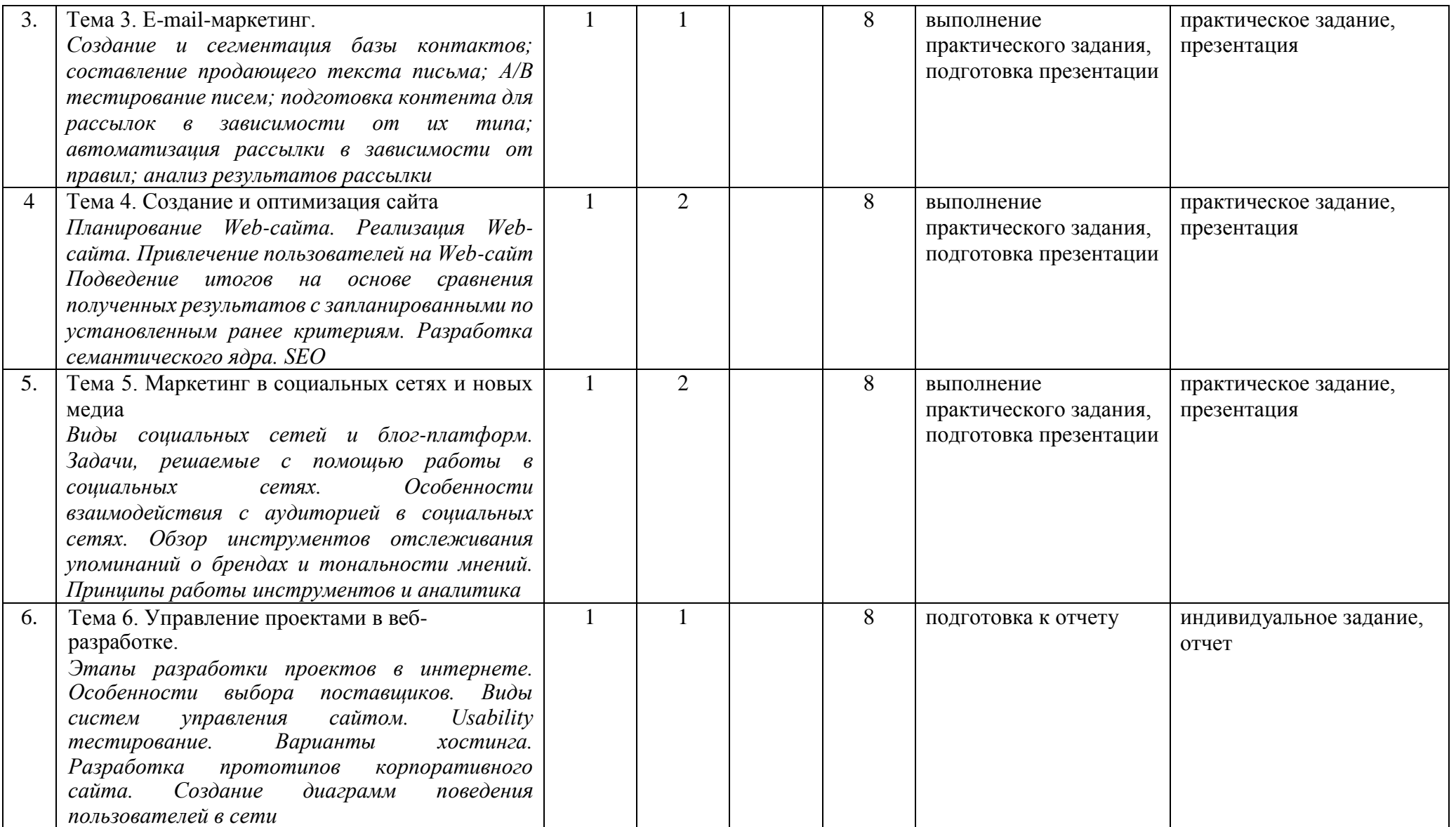

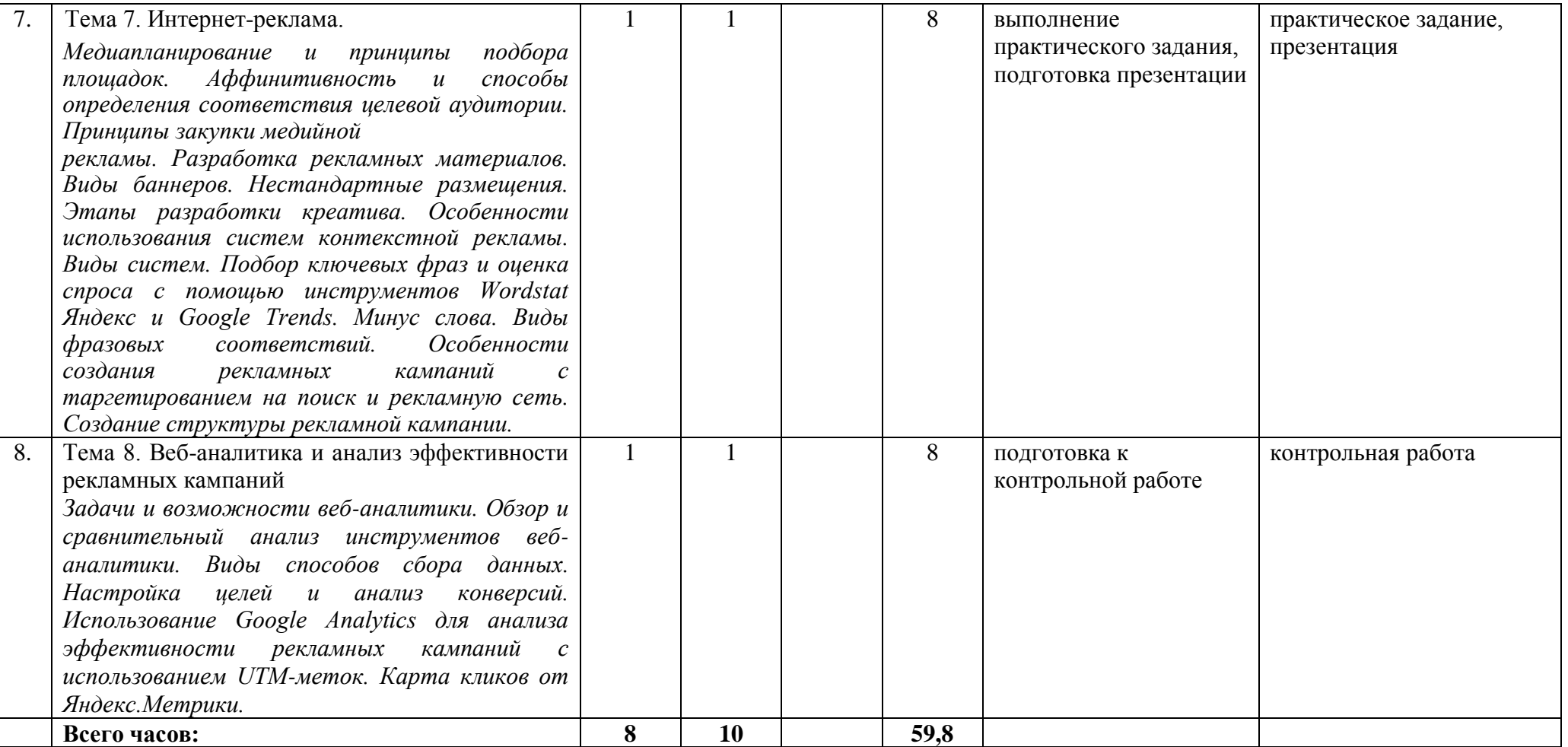